## *Dichiarazione sostitutiva di certificazione*

(art. 46 D.P.R. 28 dicembre 2000 n. 445)

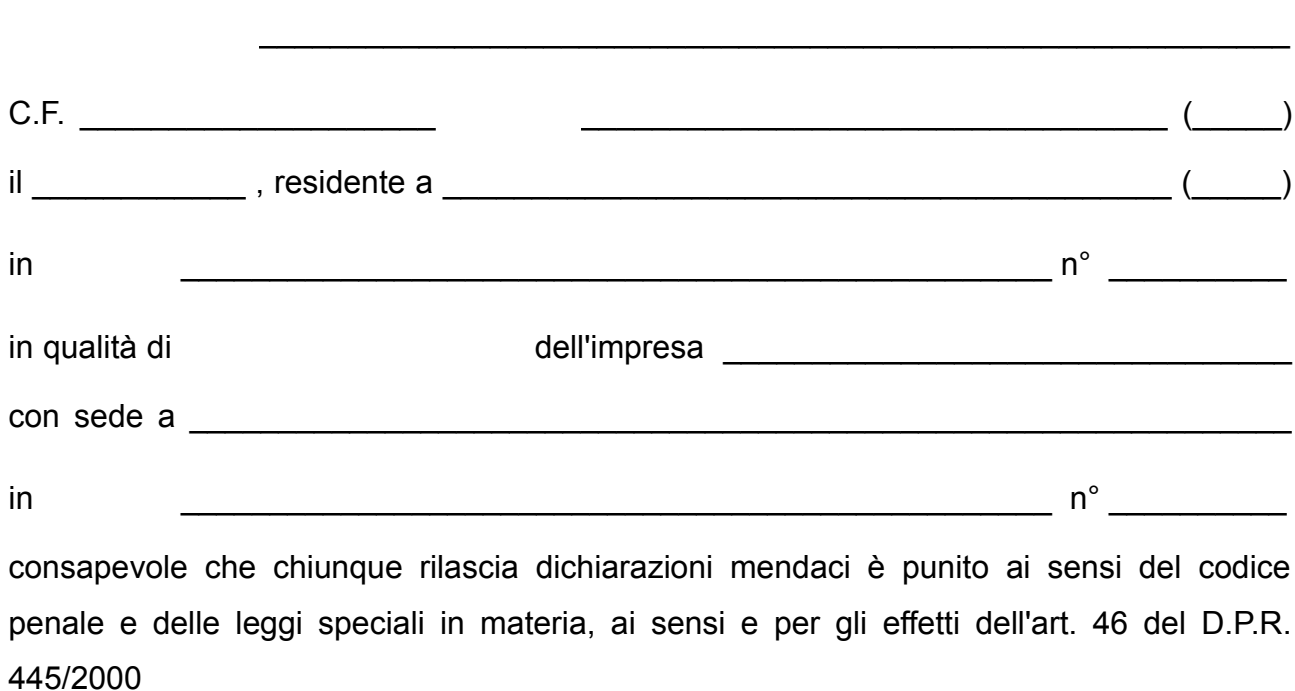

## **D I C H I A R A**

che il numero di dipendenti dell'azienda stessa (in detto numero sono inclusi tutti i prestatori di lavoro subordinato dell'azienda, indipendentemente dalle rispettive qualifiche, operai, dirigenti amministrativi o tecnici, e dal loro eventuale impiego in settori dell'impresa anche non direttamente connessi con la lavorazione dei metalli preziosi) è \_\_\_\_\_\_

 $($ 

in lettere

Luogo e data Firma del dichiarante

\_\_\_\_\_\_\_\_\_\_\_\_\_\_\_\_\_\_\_\_\_\_\_\_\_\_\_\_\_\_\_

Ai sensi dell'art. 10 della legge 675/1996 e successive modificazioni, le informazioni indicate nella presente dichiarazione verranno utilizzate unicamente per le finalità per le quali sono state acquisite.